## **F\_AGEINMONTHSTHRESHOLDN**

## **function from adhoc**

Entrypoint ageinmonththresholdnull compatible with UTF-8

## **Inputs/Outputs**

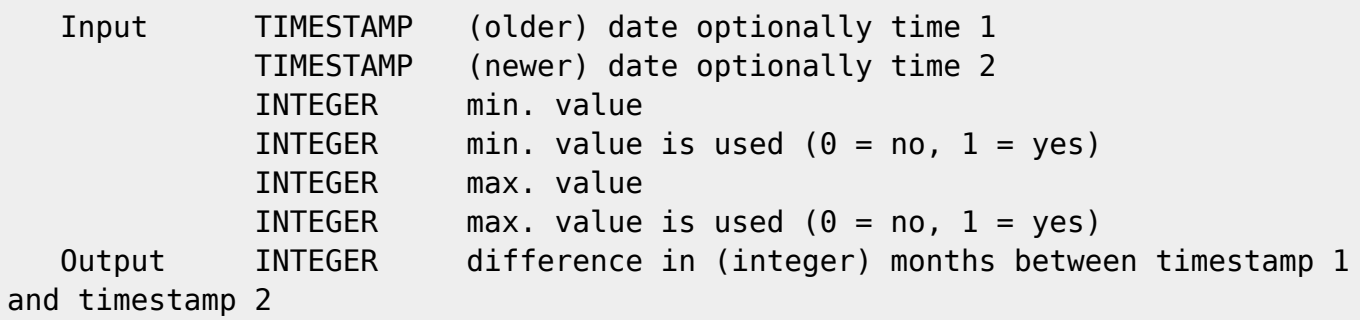

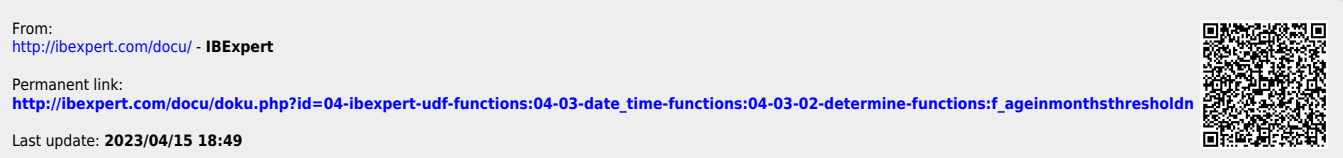